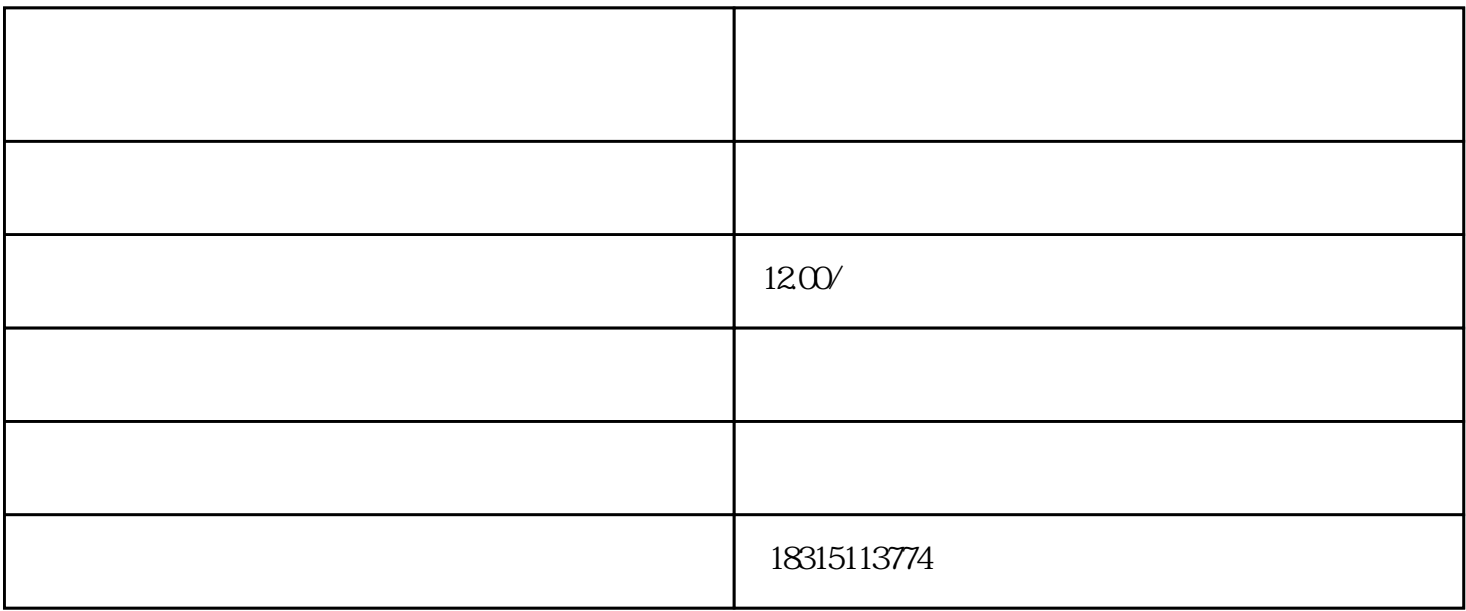

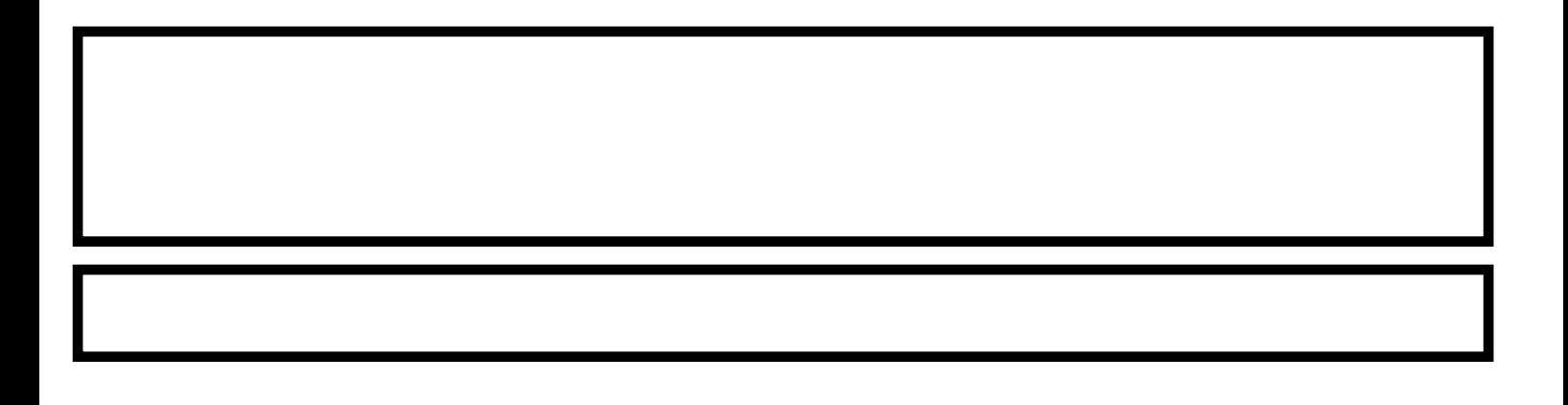

A ----  $\qquad \qquad \text{---} \qquad \qquad B$ 

## $\# \# \# \# 1.$

#### 2

#### 3

### 第二部分:如何实现通过第三方文档跳转旺旺客服

 $\# \# \# \# 1.$ 

 $\overline{PDF}$ 

#### 2

## Adobe<br>Acrobat Acrobat等软件实现为指定文字或图片增加超链接,使得用户点击后可以自动跳转至旺旺客服。

####3

 $PDF$ 

## #### 4

### 第三部分:案例分析与效果验证

 $\# \# \# \# 1.$ 

#### 2

 $\# \# \#$